1. To be useful, we might store the scores for a whole class in a text file, where the first two values in the file are the number of students and number of scores for each student. Each student has a pair of lines consisting of a line with their name, and a line with their scores.

3 5 Doe, Jane 1 2 3 4 5 Morse, Cody 1.1 2.2 3.3 4.4 5.5 Smith, John 10 20 30 40 50

Two parallel, two-dimensional arrays can be used to store this information. *Parallel* arrays use the same subscript to store related information across multiple arrays. Conceptually, the information can be visualized as:

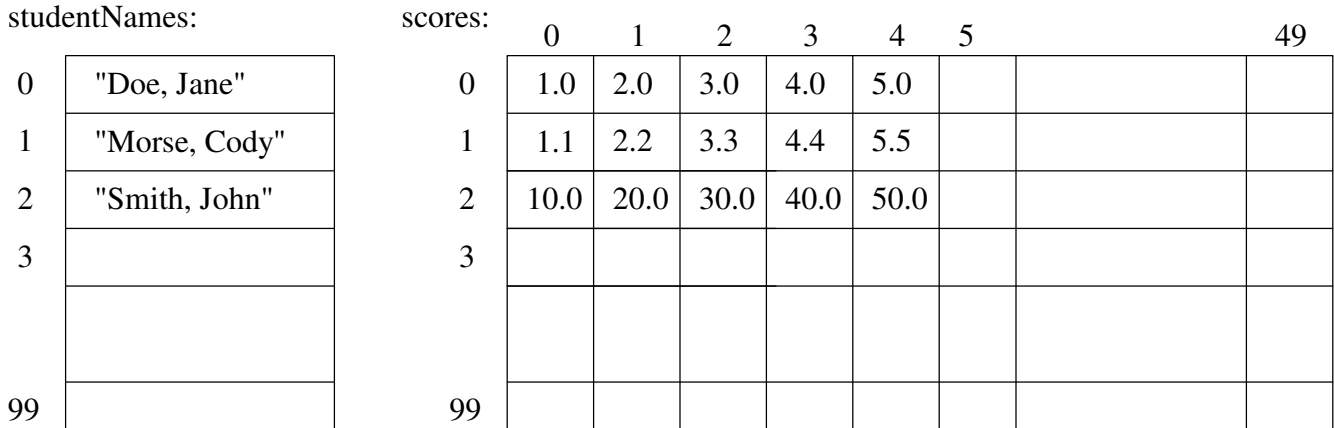

The declaration of these arrays are:

```
// Global Constant
const int CLASS_SIZE = 100;
const int MAX_SCORES = 50;
const int NAME_SIZE = 50;
int main() {
     double scores[CLASS_SIZE][MAX_SCORES];
      char fileName[NAME_SIZE], 
            response[NAME_SIZE],
            studentNames[CLASS_SIZE][NAME_SIZE];
      int numberOfScores, numberOfStudents;
```
1. To be more useful, we might want to add another parallel array to label the columns (e.g., "HW 1", "HW 2", "Lab 1", "Lab 2", "Test 1").

- a) Add this title information to the above file.
- b) Draw the parallel array in the above picture of the arrays. Assuming this new array is call columnTitles.
- c) Write the array definition for the array columnTitles.

C/C++ Programming Lecture 16 Name:

d) The original (pre-titles) readScoresFromFile function is shown below. Make the modifications necessary to read and store the column titles.

```
void readScoresFromFile(char fileName[], char students[][NAME_SIZE], 
                         double scores[][MAX_SCORES], int & studentCount, int & scoreCount) {
      int row, column;
     double score;
      ifstream inFile;
      inFile.open(fileName);
      if (!inFile) {
            cout << "Error opening file <" << fileName << "> for reading!";
      } else {
            inFile >> studentCount;
            inFile >> scoreCount;
            inFile.ignore(NAME_SIZE, '\n');
            for (row = 0; row < studentCount; row++) {
                  inFile.getline(students[row],NAME_SIZE);
                  for (column = 0; column < scoreCount; column++) {
                        inFile >> score;
                        scores[row][column] = score;
                  } // end for (column...
                  inFile.ignore(NAME_SIZE, '\n');
            } // end for (row...
            inFile.close();
      } // end if
} // end readScoresFromFile
```
e) Write the corresponding code for the saveScoresToFile function.